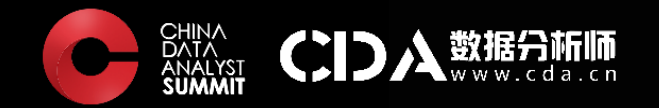

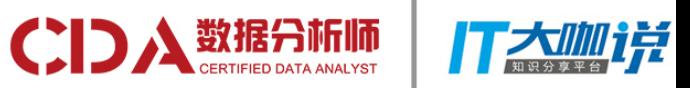

# **用前端框架简化 D3 编程**

演讲人:汪志成(雪狼)

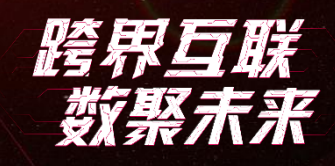

北京 中国大饭店 2017.07 第四届中国数据分析师行业峰会

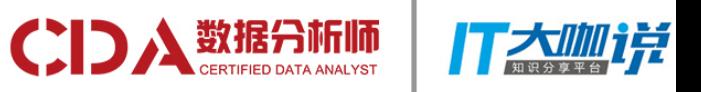

# 日程与相关知识

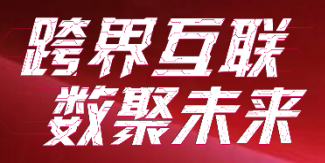

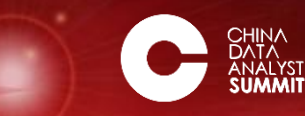

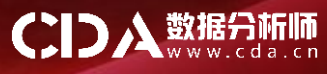

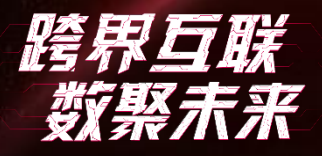

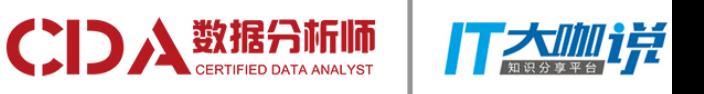

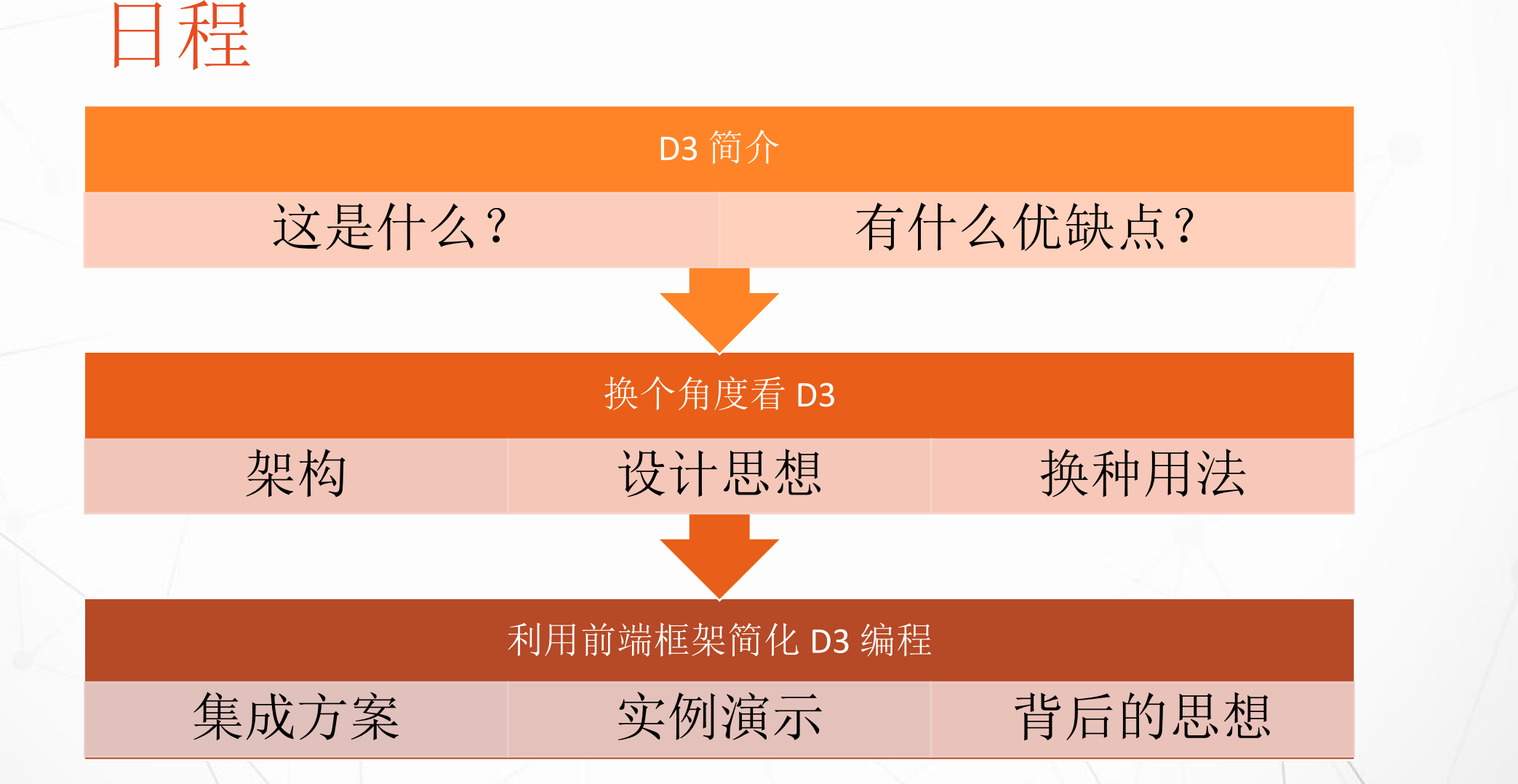

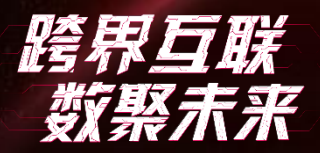

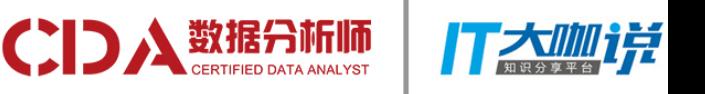

### 相关知识

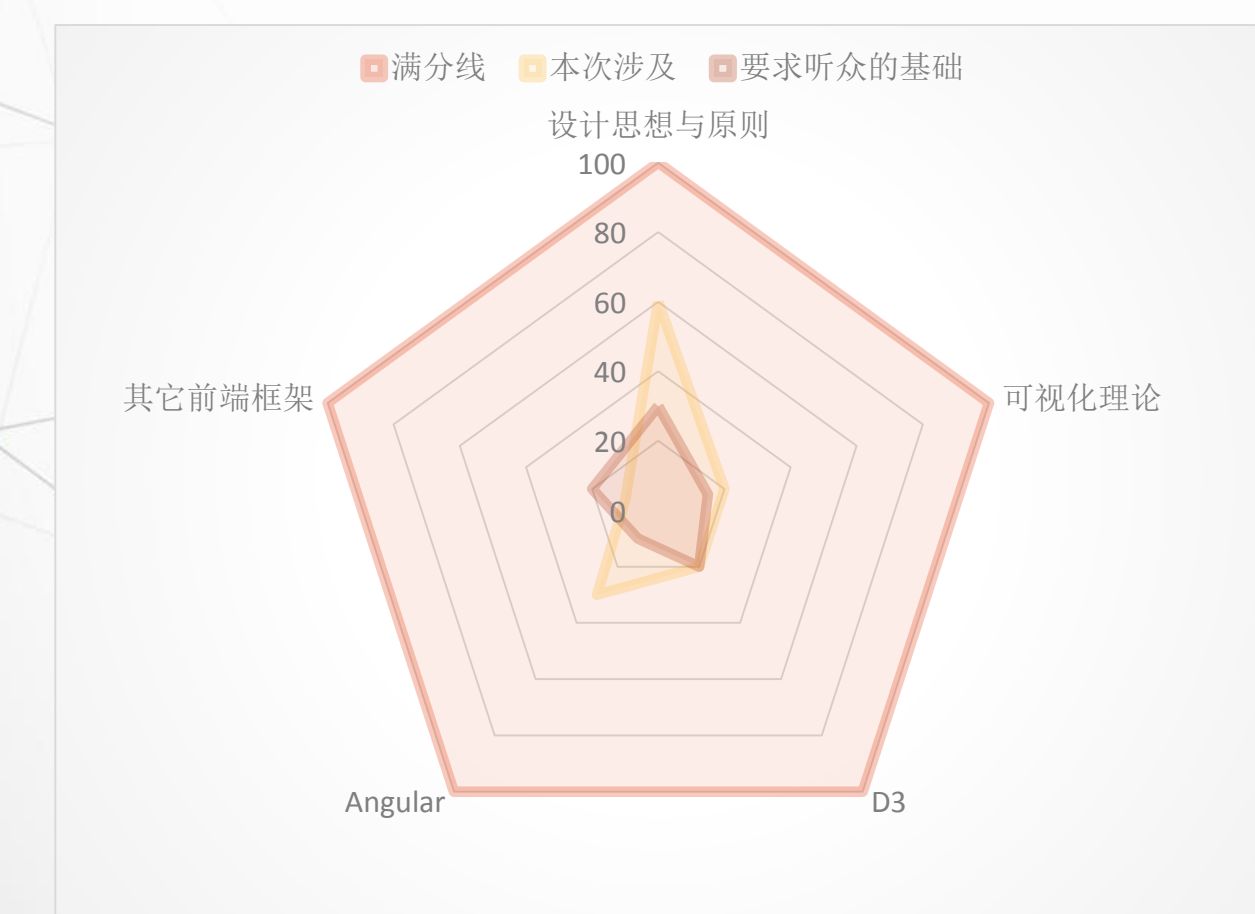

深度涉及设计思想与原则

中度涉及前端框架

轻度涉及 D3

轻度涉及可视化理论

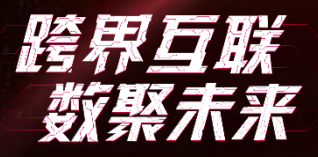

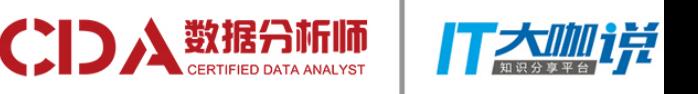

关于我

#### ThoughtWorker

Google 开发技术专家 - GDE

Angular Contributor

Angular 官方文档中文版译者

《AngularJS 深度剖析与最佳实践》作者

《Angular 权威指南》(ng-book2)译者

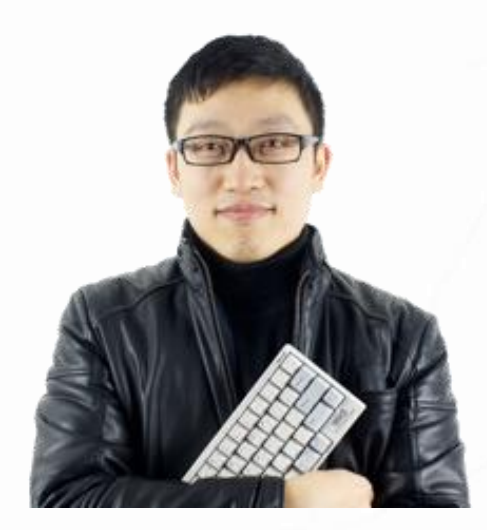

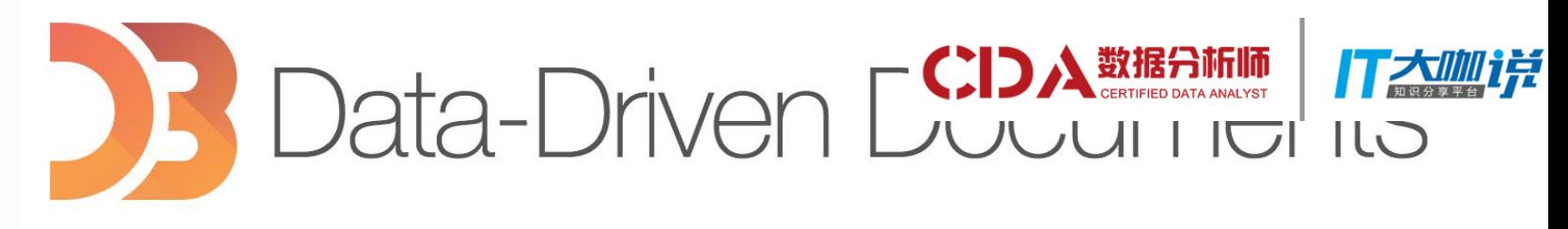

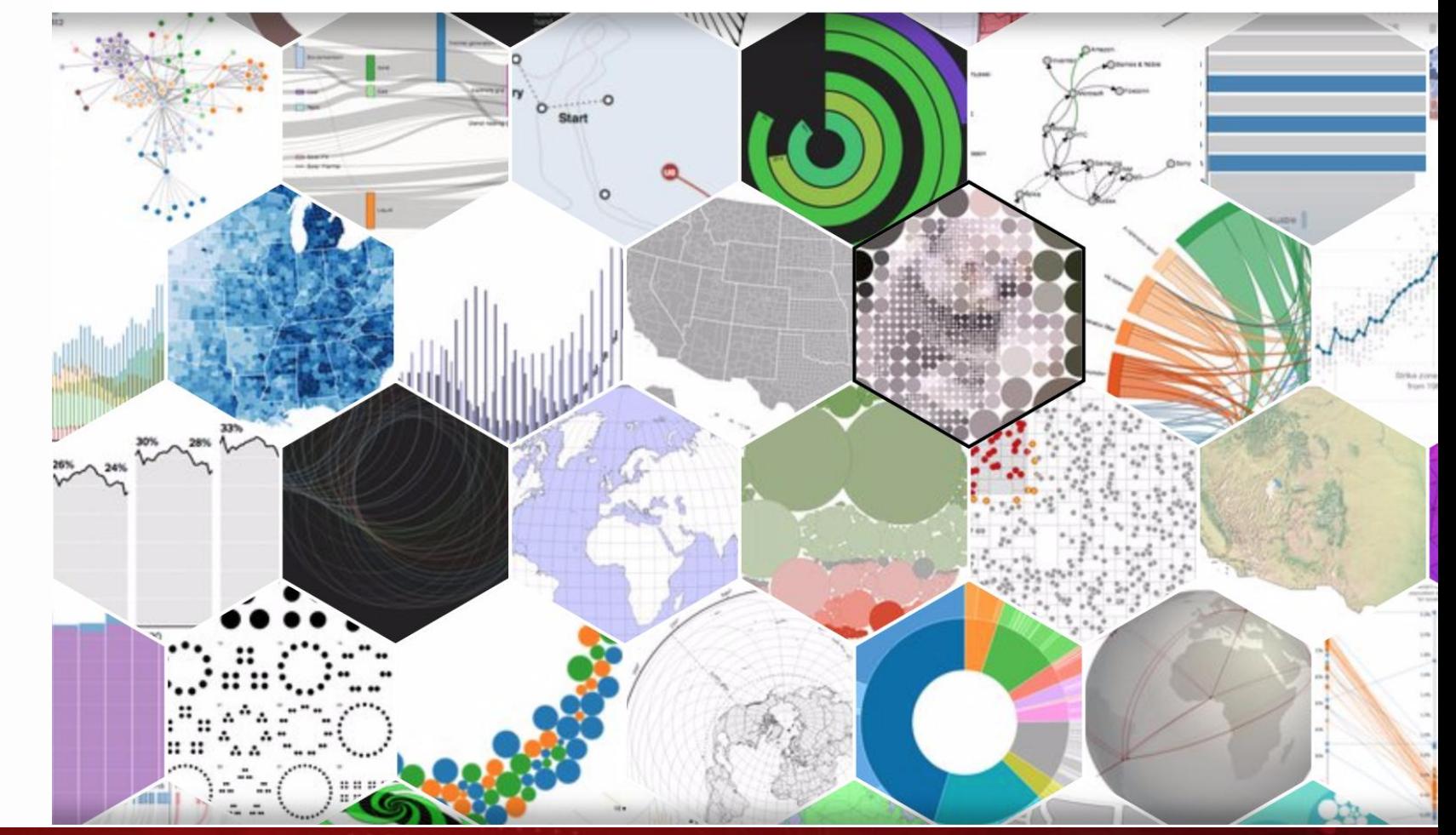

# D3简介

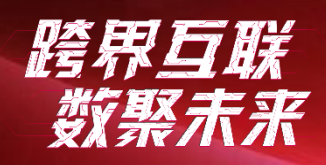

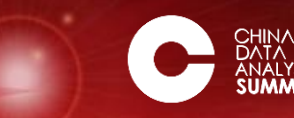

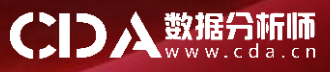

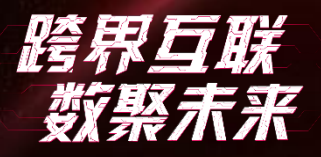

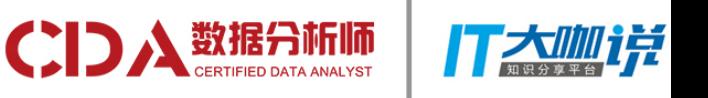

# 什么是 D3?

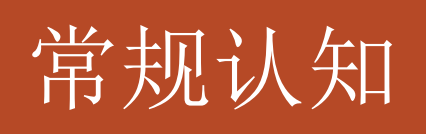

• 一个图表库,用于制作精美、复杂的图表 • Highcharts 等的竞品

#### 本质:数据驱动的文档

- 名字的由来:Data-Driven Documents
- 事实上,它自带了半个前端框架
- 听说曾有大牛基于它设计了全功能的前端框架

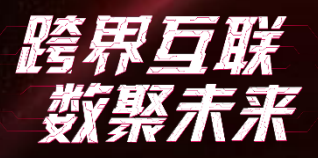

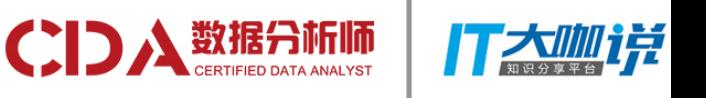

# D3 的优点

良好的抽象

• 涉及到数据可视化的方方面

自由的定制方式

• SoC 赋予的自由度(本课程的重点)

完善的生态系统

- 几乎无所不包
- 丰富的文档、书籍

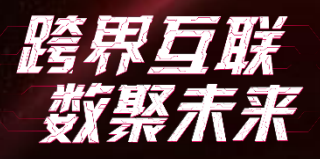

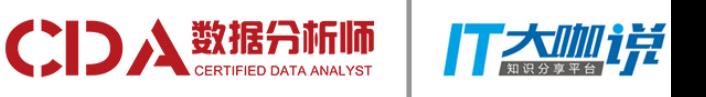

# D3 的缺点

#### 入门难度较高

- 数据可视化
- SVG
- 数据驱动
- 相对其它技能来说还不够主流

#### 生态系统良莠不齐

- 第三方库多而杂
- 筛选成本较高

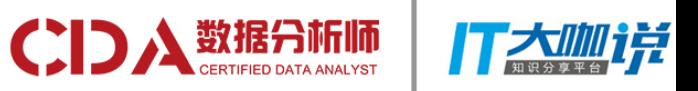

# 换个角度看D3

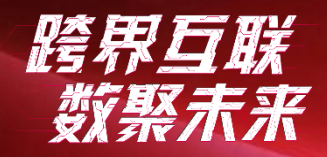

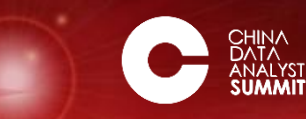

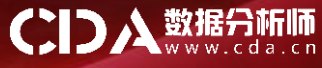

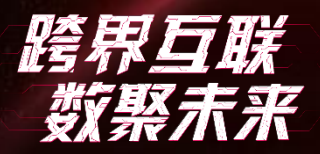

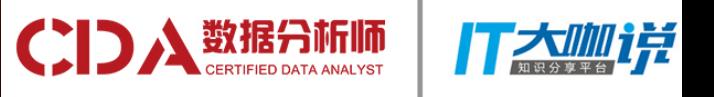

## 仔细看这张图,它包含哪几个方面的内容?

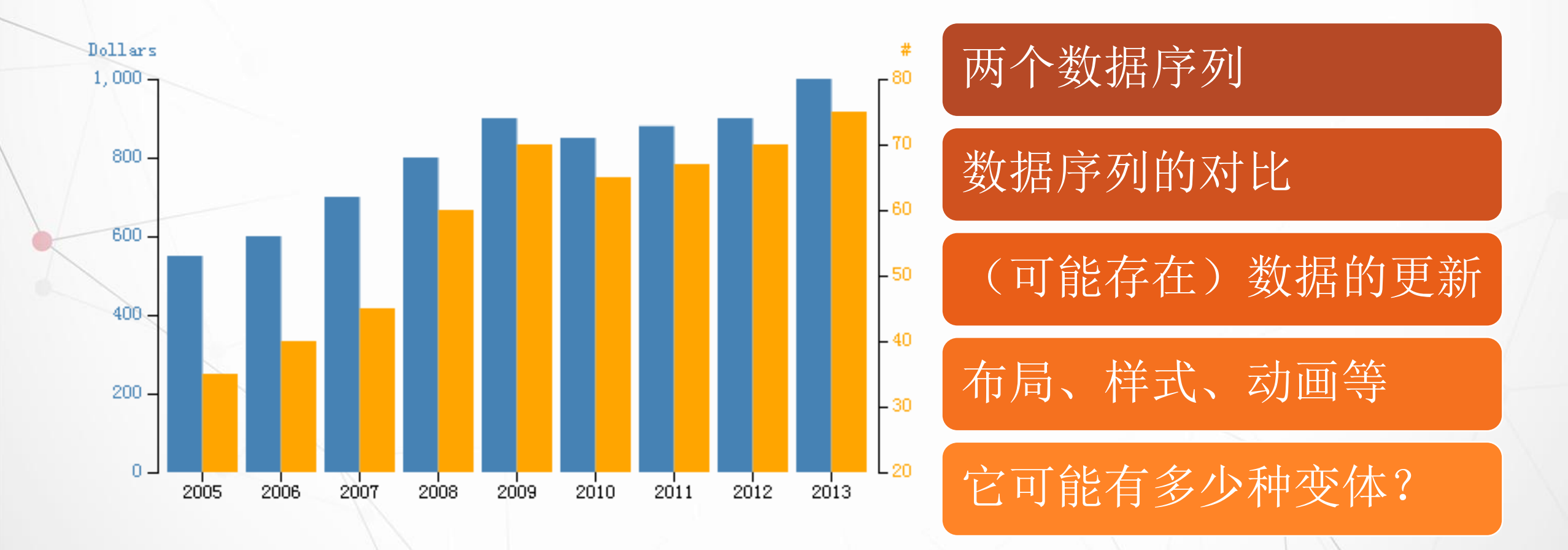

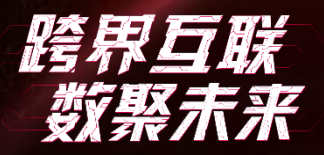

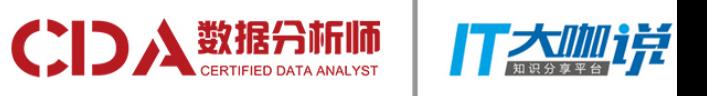

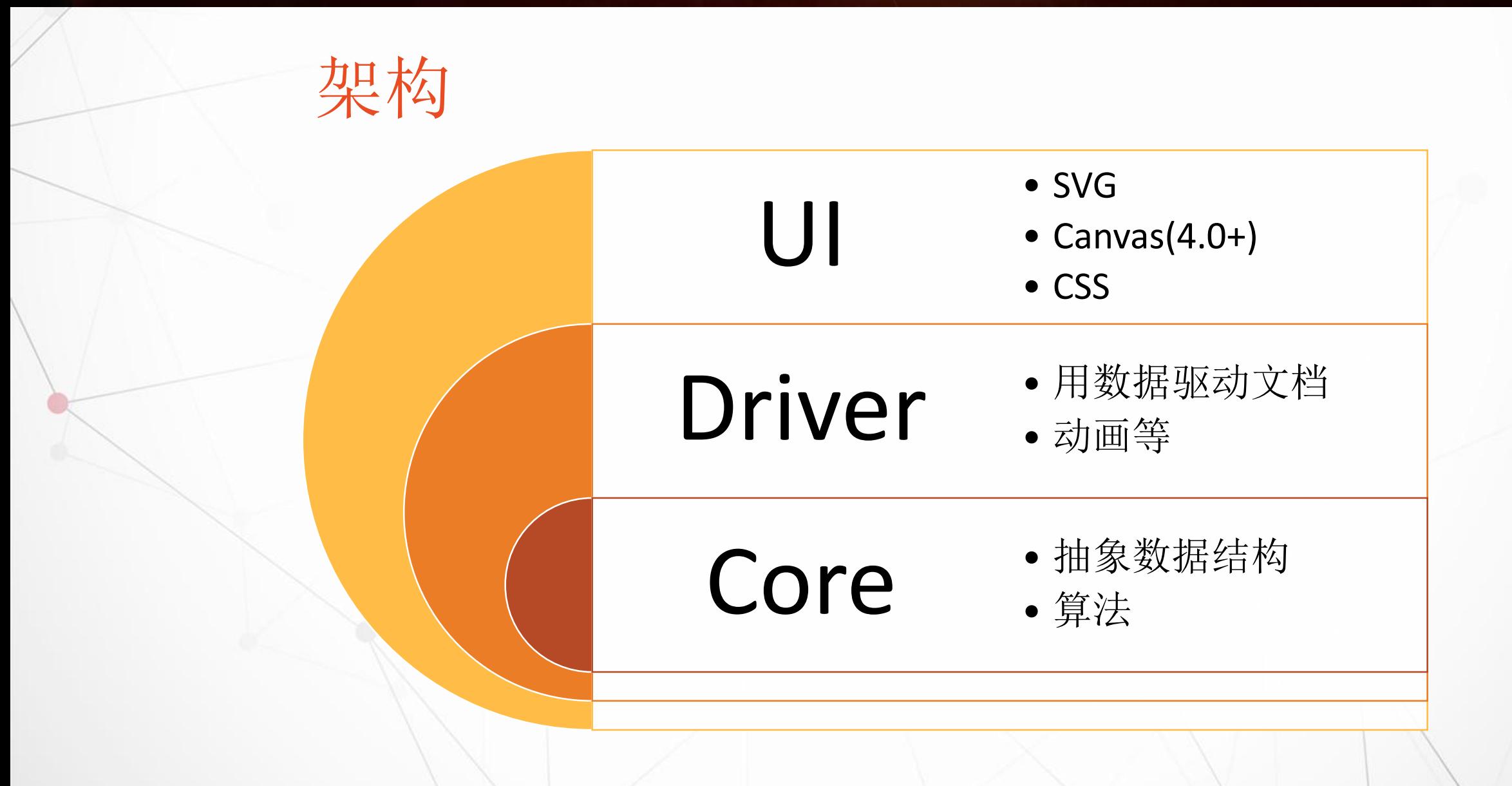

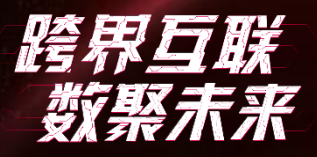

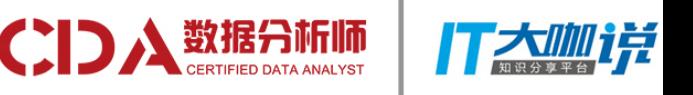

## D3 的设计思想(个人理解)

#### 数据为王

• 界面是表象,数据是核心

#### 分层设计

- Core 层是灵魂
- Driver 层是骨架
- UI 层是血肉

#### SoC - 关注点分离

- Core 层关注可视化中涉及到的概念和算法
- Driver 层关注界面与数据的同步
- UI 层关注外观表现

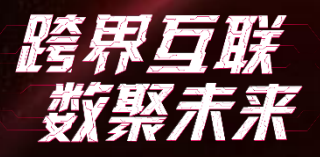

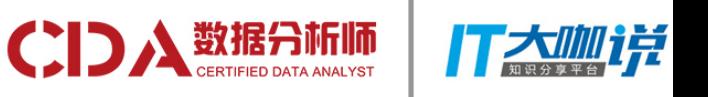

## 可见, 在 D3 中 ……

#### 最有价值的是

- 概念抽象
- 算法

#### Driver 层与主流前端框架的职责高度重叠

- 处理事件
- 在数据与(SVG) DOM 之间进行同步

#### UI 层易变

- D3 4.0 引入了 Canvas 渲染方式
- 实际业务中定制 UI 的需求很强劲

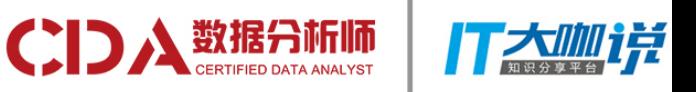

# 所以,我们可以把D3看成两个 库!

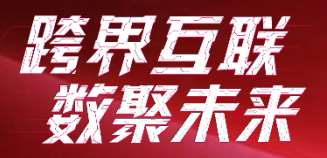

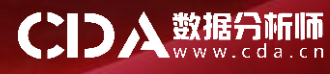

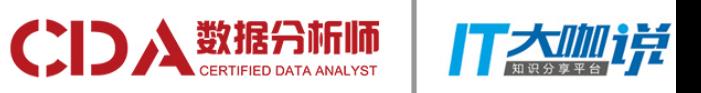

# 那么,问题来了……

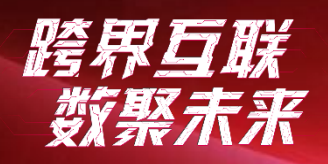

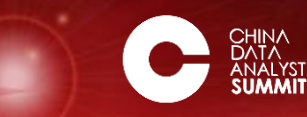

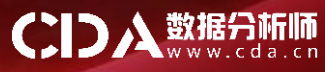

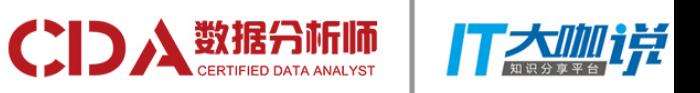

# 我们能不能只用"半个"D3?

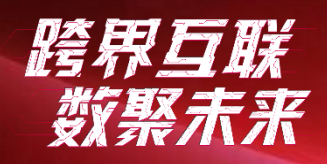

第四届中国数据分析师行业峰会 CHINA DATA ANALYST SUMMIT

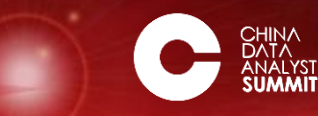

CIDA 数据分析师

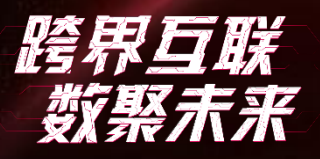

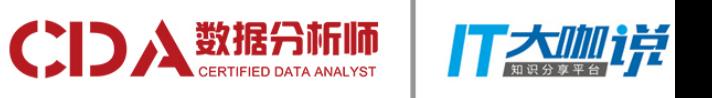

# 当然可以!

#### 我们用 D3 Core 写算法与数据结构

- 与 SVG、CSS、Canvas 无关
- 极其纯粹
- 干干净净

#### 我们用主流前端框架代替 Driver

- 人力资源丰富
- 技术成熟
- 有利于分工协作

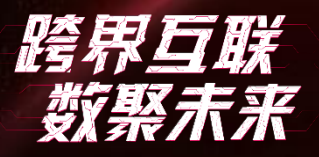

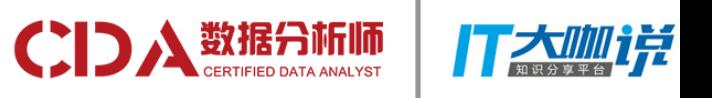

# 这将把以前的分工方式改造成……

#### 建模工作

- 设计前端数据模型
- 写算法
- 可由数据工程师兼任

#### 前端工作

- SVG (由 UX 给出基准设计稿)
- 样式
- 动画
- 由熟悉前端框架的工程师完成

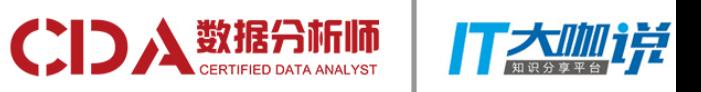

# 怎么做?!

#### 跨界互联 数聚末来

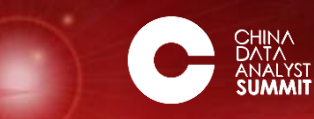

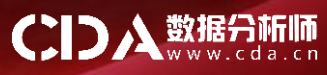

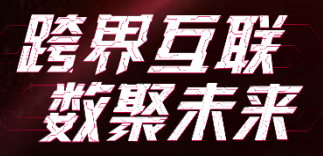

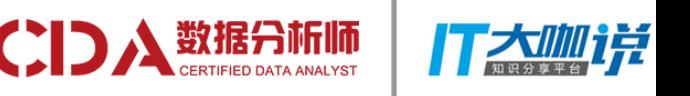

### 一、选一个前端框架

#### 此处以 Angular 为例, 是因为

- Angular 提供了非常全面、强大的基础设施
- Angular 的核心概念都来自后端,特别适合后端使用
- 我是 Angular 方面的专家

#### 你也可以用其它框架实现

- 重要的是思想,不要受困于表象
- 框架只要支持模型与视图同步就可以
- 对于大中型组织来说,自己补齐基础设施也是值得的

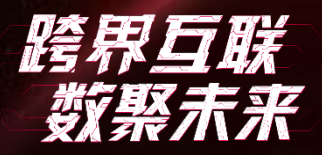

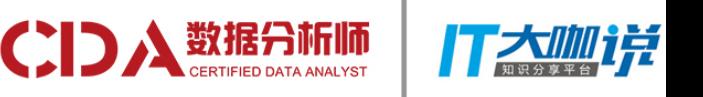

二、学习 SVG 和 CSS

## 这是互联网的基础设施

- SVG 相当于图形领域的 HTML
- SVG 原来的样式(包括动画)已经移入了 CSS

## 这种投资不会浪费

• 这些知识在普通的 Web 开发中也很有用 • 这些都已经是标准,不用担心突然消失

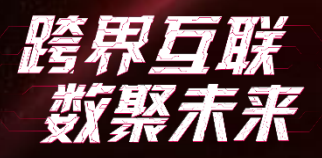

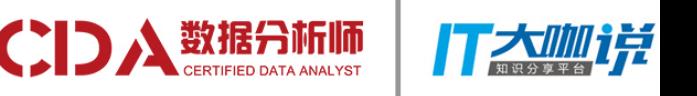

- 三、调整团队结构
- 根据康威定律和逆康威定律
	- 软件架构与组织结构会互相影响
- 所以,理想的分工方式是这样的
- UX/UI 用设计软件制作 SVG 格式的图表
- 数据建模人员设计 D3 Core 的数据模型
- 前端程序员把数据模型绑定到 SVG
- 前端程序员和 UX 合作,调整样式、设计动画

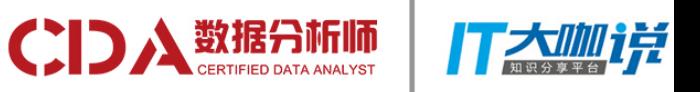

# Talk is cheap, show me the code!

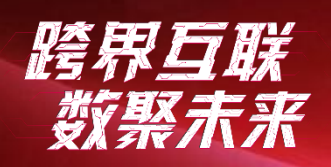

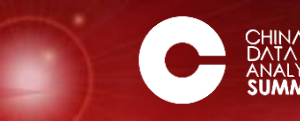

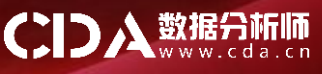

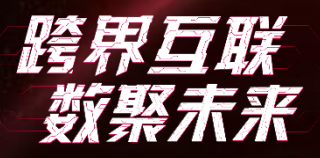

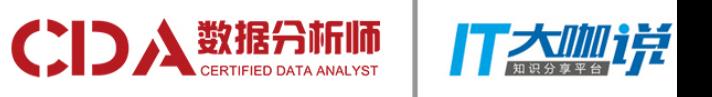

## 做这么个玩意儿要多少行代码?

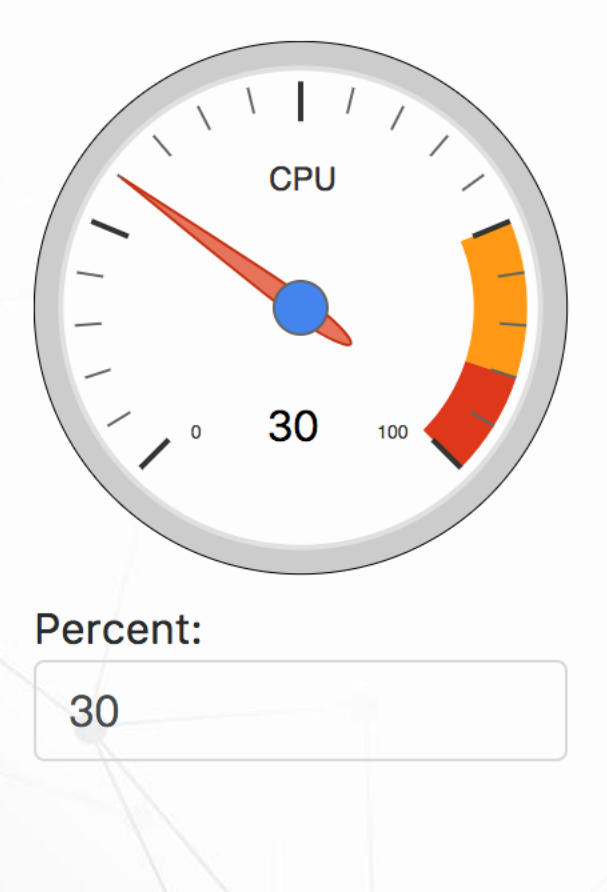

能显示进度文字

指针随着进度变化

左下角为 0%,右下角为 100%

指针值变化时有个缓动动画

不用除 D3 Core 之外的第三方库

估一下:500行?1000行?

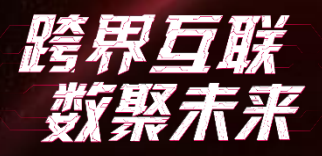

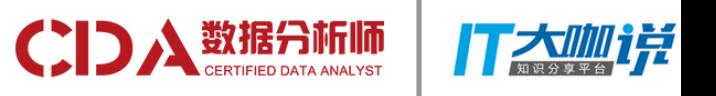

# UX 制作图表

#### SVG Code

**CPU**  $0 \t 100$ 

<**svg width="202px" height="202px" viewBox="0 0 202 202" version="1.1" xmlns="http://www.w3.org/2000/svg"**> <**g stroke="none" stroke-width="1" fill="none" fill-rule="evenodd"**> <**g**>...</**g**> <**path class="pointer" d="M100,17 C100,17 100,17 …" stroke="#C63310" fill-opacity="0.7" fill="#DC3912" fill-rule="nonzero" transform="rotate(-135)"** ></**path**> <**circle stroke="#666666" … cx="100" cy="100" r="10"**></**circle**> <**text fill="#000000"**> <**tspan x="97.2053131" y="150" text-anchor="middle"**>0</**tspan**> </**text**>  $\langle$ /g> </**svg**> 画出指针

pointer 类的 CSS 会把旋转的中心设置到全图中心

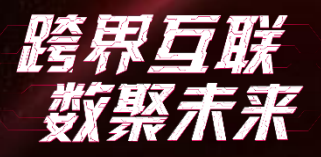

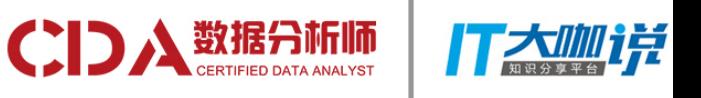

## 数据建模程序员设计 D3 Core 模型

#### 如果只需要显示 CPU 占用率

• 那就只有一项数据:百分比

#### 我们还需要设计一个算法

- 把百分比折算成转动 (rotate) 的角度
- 已知:0%是-135度,100%是135度
- 求: x%对应的角度是多少?
- D3 的 scale 函数已经给出了答案: scaleLinear().domain([0, 100]).range([-135, 135])(x)

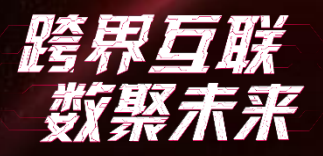

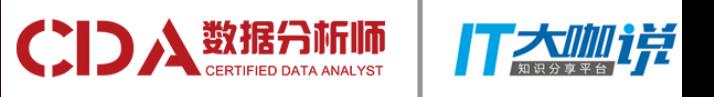

## 前端程序员把模型应用到 SVG

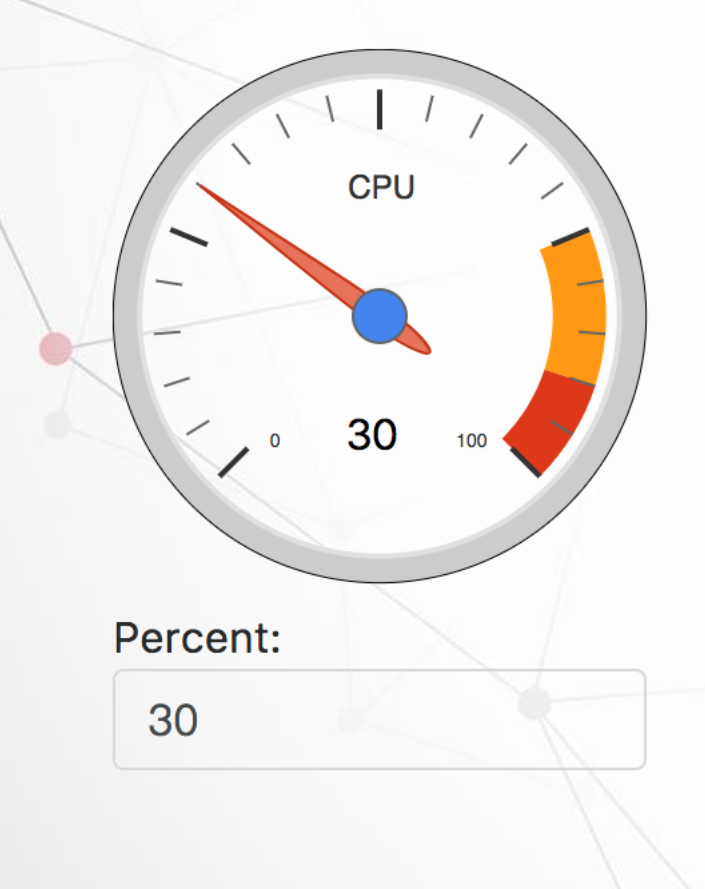

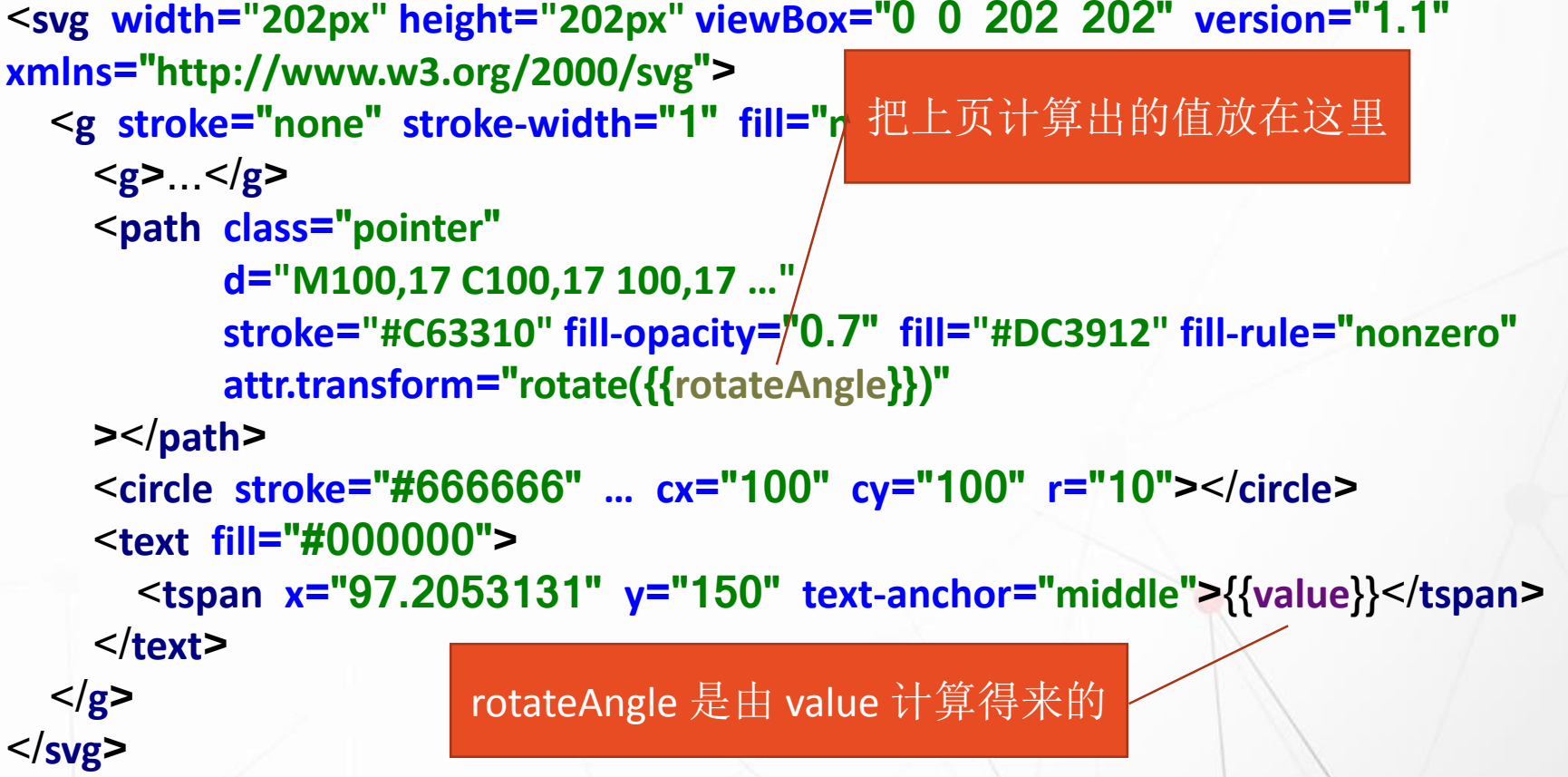

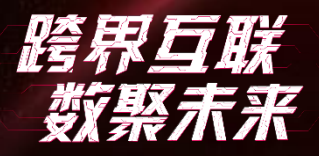

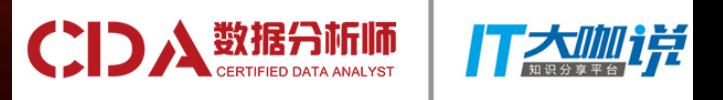

### 前端和 UX 合作调整样式、设计动画

样式咱就不调了吧,免得UX看了程序员的审美会发飙

#### 随便加个动画吧!

.**pointer** { **transform-origin**: 100**px** 100**px**; **transition**: 2**s**;

}

简单的过渡动画效果只要加这一句就行了

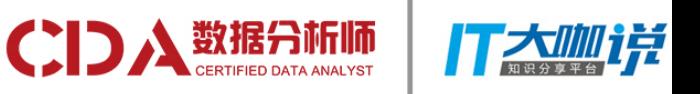

# 意犹未尽?来看更多的例子

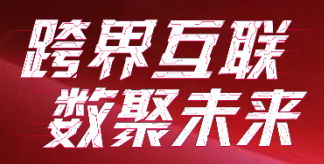

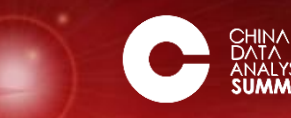

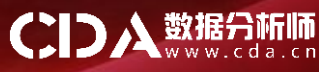

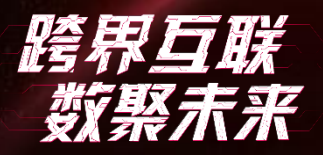

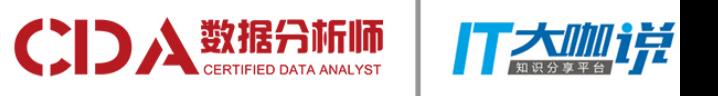

折线图 – 模板

<**svg viewBox="0 0 1000 1000" width="250" height="250"**> <**g fill="none" stroke="black"**> <**line stroke-width="5" \*ngFor="let** *point* **of points;let** *index***=***index***" [attr.x1]="***point***.x1" [attr.y1]="***point***.y1" [attr.x2]="***point***.x2" [attr.y2]="***point***.y2" [style.stroke]="***index***|d3Colors:points.length"** ></**line**>  $<$ / $g$ > </**svg**>

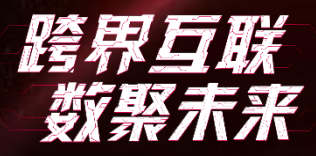

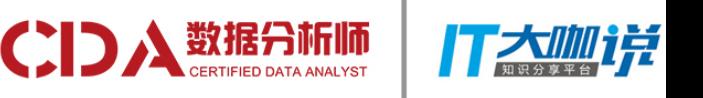

## 折线图 – 模型代码

})

```
@Component({
selector: 'app-d3-line-chart',
templateUrl: './d3-line-chart.component.html',
styleUrls: ['./d3-line-chart.component.scss'],
```

```
export class D3LineChartComponent {
xScale = scaleLinear().domain([0, 6]).range([0, 1000]);
yScale = scaleLinear().domain([0, 10]).range([0, 1000]);
points = lines([1, 5, 3, 10, 1, 0, 3].map((value, index) => ({
 x: this.xScale(index),
  y: this.yScale(value),
})));
}
```
#### 组件的实现代码 **lines** 的实现代码

```
class Point { x: number; y: number; }
class Line { x1: number; y1: number; x2: number; y2: 
number; }
export function lines(data: Point[]): Line[] {
 return data.map((point, index, points) => {
  const nextPoint = points[index + 1];
  if (nextPoint) {
   return {
    x1: point.x, y1: point.y,
    x2: nextPoint.x, y2: nextPoint.y,
   };
  }
 }).filter(isDefined);
}
```
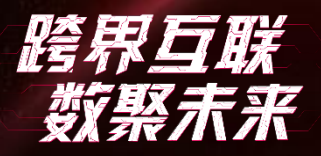

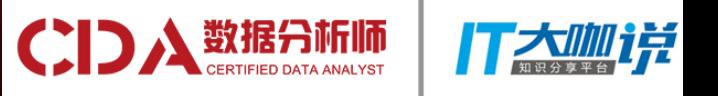

柱状图 – 模板

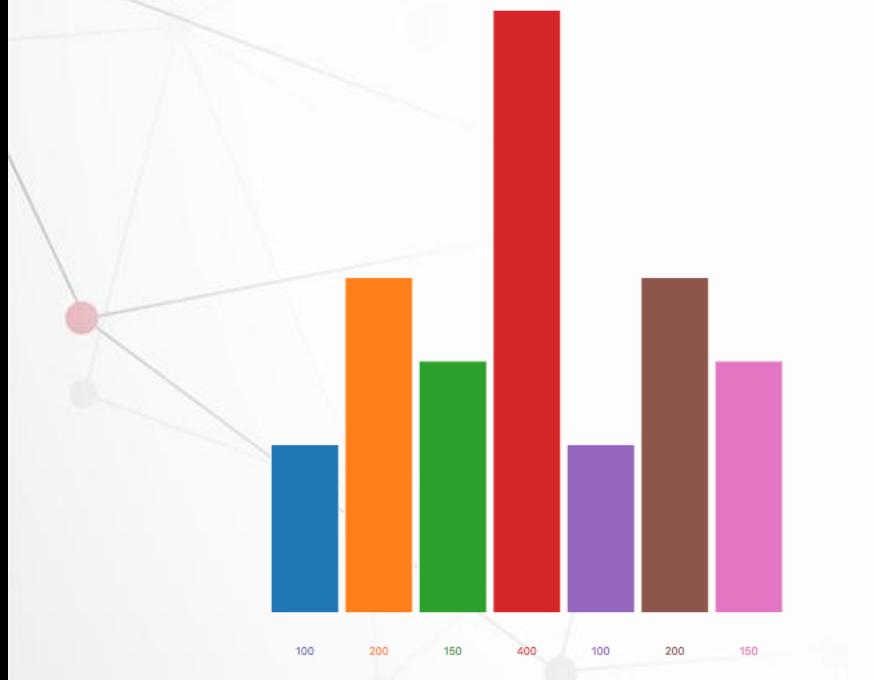

<**svg viewBox="0 0 1000 1000" width="250" height="250"**> <**g \*ngFor="let** *item* **of items; let** *index***=***index***" [style.fill]="colorOf(***index***)" attr.transform="translate({{offsetOf(***index***)}}, 900)"**> <**rect [style.height]="heightOf(***item***)" width="100" x="-50" [style.y]="-heightOf(***item***)"**></**rect**> <**text class="axis-label" dy="4em" text-anchor="middle"**>{{*item*}}</**text**>  $\langle$ /g> </**svg**>

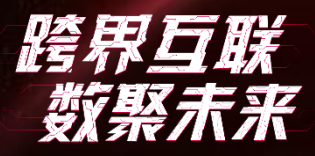

}

}

}

第四届中国数据分析师行业峰会 CHINA DATA ANALYST SUMMIT

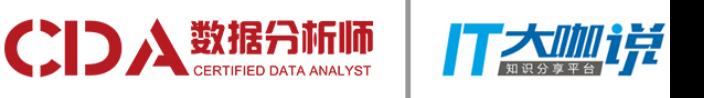

#### 柱状图 – 模型代码

**items** = [100, 200, 150, 400, 100, 200, 150,];

colorOf(index: **number**): **string** { **return** schemeCategory10[index];

heightOf(item: **number**): **number** { **const** scale = *scaleLinear*().domain([0, *max*(**this**.items)]).range([0, 1000]); **return** scale(item);

#### offsetOf(index: **number**): **number** {

**const** scale = *scaleBand*().domain(**this**.**items**.map((v, i) => i.toString())).paddingOuter(10).range([0, 1000]); **return** scale(index.toString());

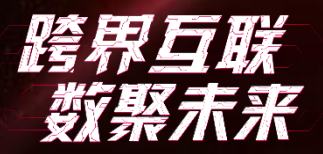

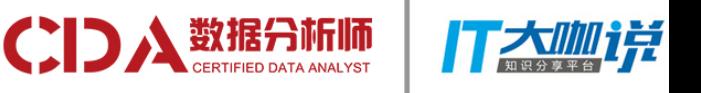

迁徙图 – 效果图

 $\sim$ 

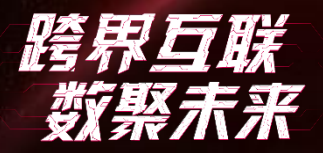

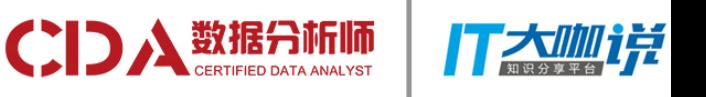

迁徙图 – 模板

```
<svg [uiGeoBox]="map">
```

```
<g>
```

```
<g *ngFor="let feature of map.features">
```

```
<path stroke="rgba(61, 61, 61, 1)" stroke-width="0.3" fill="none" [uiGeoPath]="feature"></path>
<circle [uiGeoGps]="feature.properties.cp" nameX="cx" nameY="cy" r="0.5" fill="#000"></circle>
</g>
```

```
\langle/g>
```

```
<g class="overlay">
```

```
<g *ngFor="let route of routes;let index = index">
```

```
<line [style.stroke]="index|d3Colors" [attr.stroke-width]="0.5" [uiGeoLine]="route.vector"></line>
</g>
```

```
\langle/g>
```

```
</svg>
```
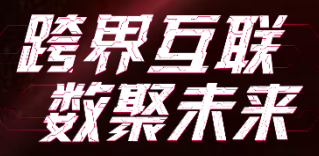

});

第四届中国数据分析师行业峰会 CHINA DATA ANALYST SUMMIT

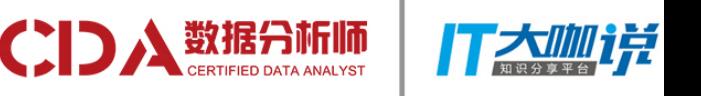

### 迁徙图 – 模型代码

provinces和routes的常量定义:略……

**map**: FeatureCollection<GeometryObject> = provinces; **routes** = routes.map(({**from**, **to**, **weight**}) => { **const** fromLoc = \_.find(**this**.**map**.**features**, {**id**: **from**}).properties[**'cp'**]; **const** toLoc = \_.find(**this**.**map**.**features**, {**id**: **to**}).properties[**'cp'**]; **return** { **weight**: **weight**, **vector**: [fromLoc, toLoc], };

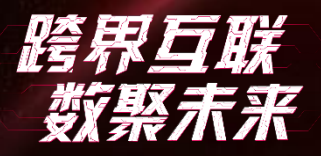

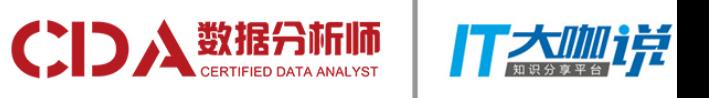

## 迁徙图 - 可复用的基础设施

UIGeoBox • 计算一个地图中所有Feature的总边界

uiGeoPath • 生成特定Feature的path字符串

UIGeoLine · 设置line元素的起终点svg坐标

uiGeoGps • 把一个gps坐标投影为平面坐标

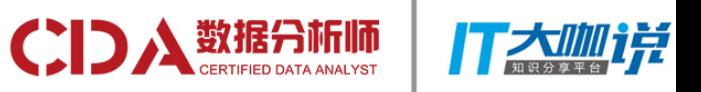

# 动心了?然而……

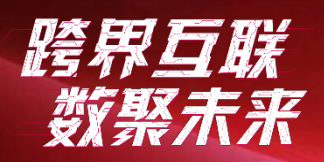

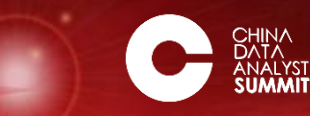

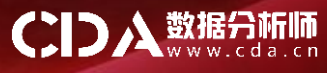

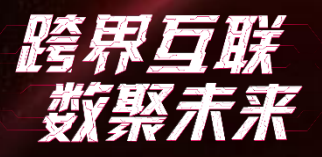

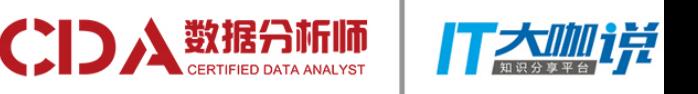

## 还有一些待解决问题

- D3 的部分特性(比如坐标轴的绘制)依赖 UI 层
- 需要抽象出一个独立的坐标轴模型

现有资源可能需要迁移才能用

• 但未必能产生相应的业务价值

#### 超大数据量下会形成性能瓶颈

- 一万个以上 SVG 节点可能会形成性能瓶颈
- 最好能通过模型层处理隐藏掉当前不可见的部分
- 也可以考虑用 D3 原生API

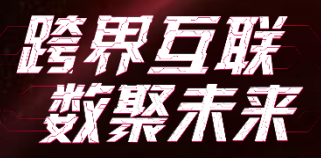

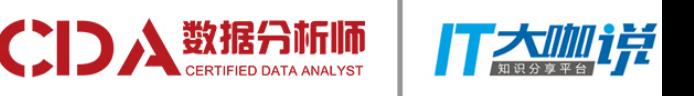

# 你未必真的需要这种方式

# 定制化的需求高吗?

- 定制化的业务价值在哪里?
- 它能节省成本或降低风险吗?

### 现有资源如何?

• 已经有了 D3 高手和大量库?那就没必要迁移 • 组织架构无法/不会支持?还是维持现状吧。

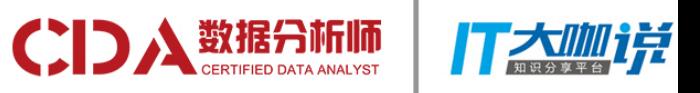

# Q&A

跨界互联<br>数聚末来

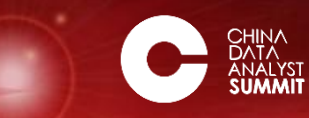

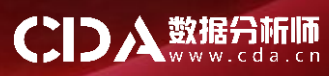

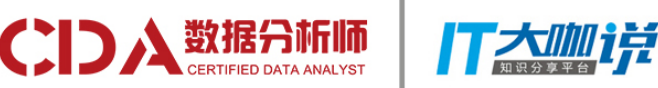

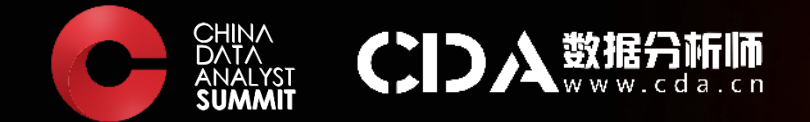

# 跨界互联 THANKS 第四届中国数据分析师行业峰会

CHINA DATA ANALYST SUMMIT